## RTC WEBMAIL & EMAIL FILTER GUIDE

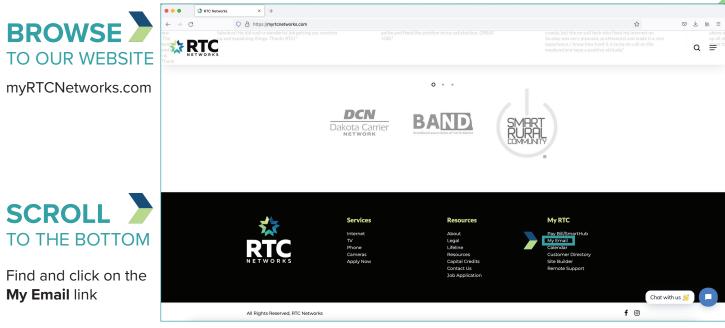

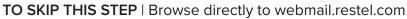

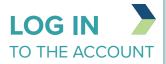

Enter the first part of your email address as the username.

Enter your password.

Tell us you are not a robot.

Click Login.

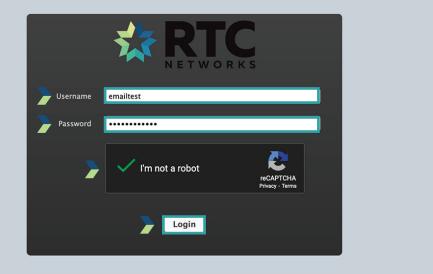

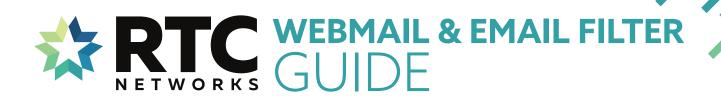

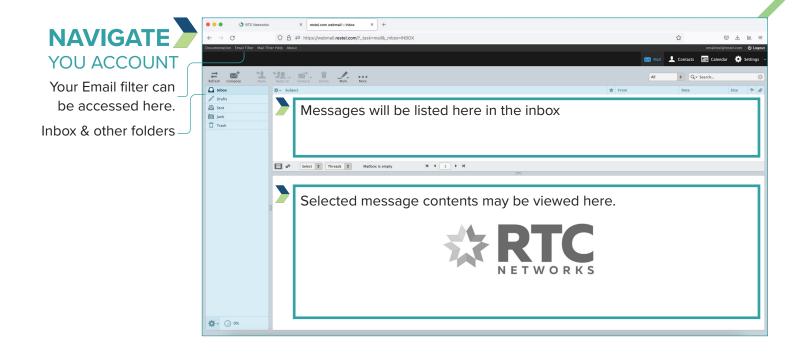

## EMAIL FILTER

Filtered messages will be listed in the quarantine section.

## Filter options

{select message and click the option you would like}

|                             | 🔅 RTC Networks                             | × restel.com webmail :: Inbox        | ×           | 🕅 SpamTitan 🛛 🗙      | +       |  |                                                                                                    |                      |       |                           |
|-----------------------------|--------------------------------------------|--------------------------------------|-------------|----------------------|---------|--|----------------------------------------------------------------------------------------------------|----------------------|-------|---------------------------|
| $\leftarrow \rightarrow$    | C                                          | C A https://filter.ispservices.us/ma | nage-quarar | ntine.php            |         |  |                                                                                                    | E 🏠                  |       | © ± in ≡                  |
| MailSecurity<br>ISPServices |                                            |                                      |             |                      |         |  | Logged In: emailtest@restel.com   <u>Logout</u><br>Role: User<br>Version: 7.13.08   License: STP-1-0000-760488 |                      |       |                           |
| Setting                     | Sattings Filter Rules Quarentine Reporting |                                      |             |                      |         |  |                                                                                                    |                      |       |                           |
| Manage                      | Quarantine                                 |                                      |             |                      |         |  |                                                                                                    |                      |       |                           |
|                             | arch Quarantine                            |                                      |             |                      |         |  |                                                                                                    |                      |       | 0                         |
| SEA                         | SEARCH FILTERS •                           |                                      |             |                      |         |  |                                                                                                    |                      |       |                           |
|                             |                                            |                                      |             |                      |         |  |                                                                                                    |                      |       | Date range: All           |
| Page                        | : 1 · Entries                              | per page: 150 💌                      |             | Release Allow Delete |         |  |                                                                                                    |                      | Showi | ng 0 - 0 of about 0 items |
|                             | From                                       | То                                   |             |                      | Subject |  | Date                                                                                                    | 8                    | icore | Flow                      |
| No                          | records found                              |                                      |             |                      |         |  |                                                                                                    |                      |       |                           |
|                             |                                            |                                      |             |                      |         |  |                                                                                                    | Release Allow Delete |       |                           |